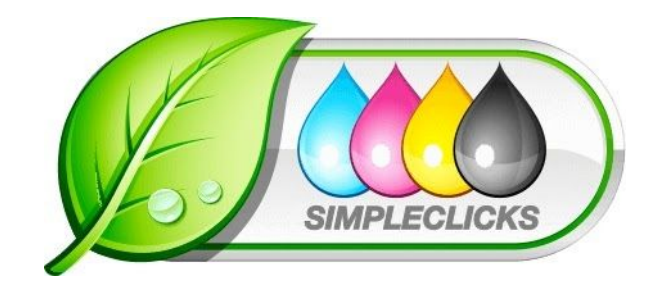

# **Whitepaper Simpleclicks**

SequiSoft GmbH

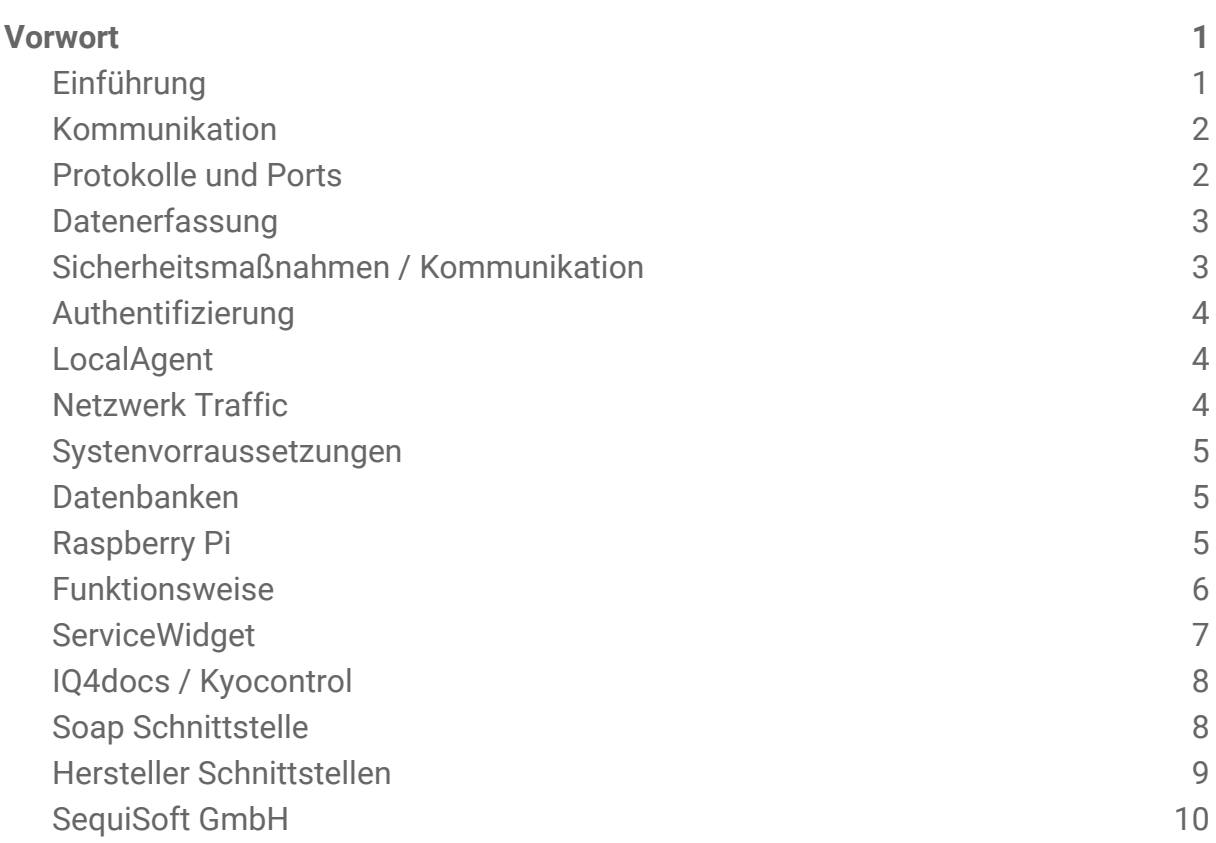

# <span id="page-1-0"></span>**Vorwort**

Handbücher und Software sind urheberrechtlich geschützt und dürfen nicht ohne schriftliche Genehmigung der SequiSoft GmbH kopiert, vervielfältigt, gespeichert, übersetzt oder anderweitig reproduziert werden. Dies gilt sinngemäß auch für Auszüge. Alle Rechte bleiben vorbehalten. Die SequiSoft GmbH ist berechtigt, ohne vorherige Ankündigungen Änderungen vorzunehmen oder die Dokumente und Software im Sinne des technischen Fortschritts weiterzuentwickeln. Warennamen werden ohne Gewährleistung der freien Verwendbarkeit benutzt. Alle Waren und Produktnamen sind Warenzeichen oder eingetragene Warenzeichen der jeweiligen Eigentümer.

© 2020 SequiSoft GmbH

#### <span id="page-1-1"></span>Einführung

Die Software ist eine sichere und plattformunabhängige Software zur herstellerunabhängigen Verwaltung von Geräten und Druckdaten. Bei der Datenerfassung werden nur die Daten erfasst, die für die Verwaltung der Druckumgebung relevant sind. Private Daten von Druckaufträgen oder Benutzern werden nicht in die Datenerfassung einbezogen.

Die Software wird in zwei wichtige Softwarekomponenten unterteilt:

#### Agent Manager

Eine Server-Software zur Verwaltung von Druckdaten und Überwachung der Drucksysteme aller registrierten Agents.

#### Agent

Eine Client-Software zur Druck Datenerfassung und Überwachung der Drucksysteme des Anwenders.

Bei der Installation können Sie sich zwischen mehreren Szenarien entscheiden. Sie können beide Softwarekomponenten, sowohl den Agent Manager als auch den Agent, kompakt bei einem Anwender installieren und einrichten oder Sie installieren den Agent bei mehreren Anwendern, der alle relevanten Daten an einen zentral verwalteten Agent Manager übermittelt. Dieser kann auf einem separaten Server in einem Rechenzentrum oder auch direkt beim Händler eingerichtet und verwaltet werden.

#### <span id="page-2-0"></span>Kommunikation

Die Kommunikation zwischen dem Agent und den Drucksystemen der Anwender erfolgt über das standardisierte SNMP Protokoll. Hierbei handelt es sich um ein einfaches Netzwerkverwaltungsprotokoll zur Steuerung und Überwachung von Geräten im Netzwerk.

Die Synchronisation des Agent Managers mit den Agents kann sowohl unidirektional, über eine POST-Anfrage ausgehend vom Agent, als auch bidirektional, über eine GET-Anfrage ausgehend vom Agent Manager, erfolgen. Die Verbindung wird dabei immer vom Agent aufgebaut. Die bidirektionale Kommunikation muss jedoch erst über den jeweiligen Agent aktiviert werden. Der Kommunikationsaustausch erfolgt dabei über die folgenden Kommunikationsprotokolle:

- HTTP oder HTTPS
- SMTP

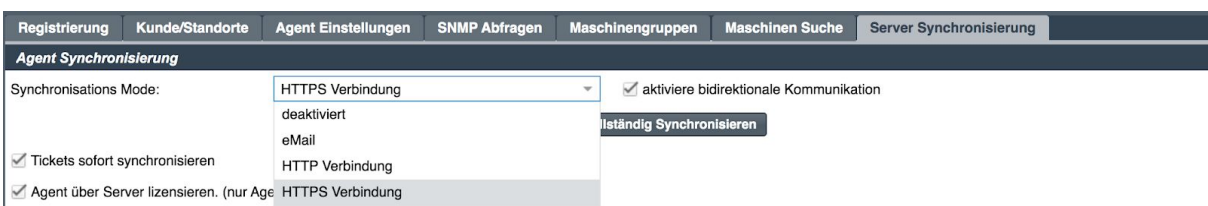

Für die Synchronisation werden ausschließlich Nachrichten im XML-Format zwischen den beiden Endstellen verwendet. Eine Übertragung von Daten ausgehend vom Agent Manager zu den Agents wird nicht durchgeführt.

Über die Systemeinstellungen des Agent Managers bzw. Agents können Sie sich sowohl für eine manuelle als auch eine automatische Aktualisierung der jeweiligen Softwarekomponente entscheiden. Die Aktualisierung wird dabei über die Serveradresse 'update.simpleclicks.de' heruntergeladen und automatisch installiert. Dabei werden sowohl Software als auch die Lizenzen aktualisiert.

# <span id="page-3-0"></span>Protokolle und Ports

- HTTP 80/5000/8000 oder HTTPS 443/5443/8443
- SMTP 25/465/587
- SNMP 161/162 (TCP/UDP)
- ECHO 7 (TCP)
- LocalAgent 9418 (TCP)
- ICMP
- USB

### <span id="page-3-1"></span>Datenerfassung

Bei der Überwachung der Drucksysteme werden nur die Daten erfasst, die für die Verwaltung der Druckumgebung relevant sind. Private Daten von Druckaufträgen oder Benutzern werden nicht in die Datenerfassung einbezogen. Dies betrifft sowohl die Namen und Inhalte von Druckdateien als auch die zugehörigen Urheberinformationen. Folgende Informationen werden von der Software erfasst:

Statusinformationen

- Druckerstatus, Maschinenstatus, Warnungen und Fehler, etc.
- Maschinen Details
- Hostname (DNS), Modell, Hersteller, IP-Adresse, MAC-Adresse, Stellplatz, Standort,
- Informationen zu den Papierschächten
- Typ, Beschreibung, Einheitentyp, Füllstandsinformationen, Status, etc.
- Zählerstandsinformationen
- Farb- und Schwarz/Weiß -Drucke, -Kopien, -Faxe, -Scans, etc.

#### VBM Details

Tonerstände, Module, sonstige gemeldete Verbrauchsmaterialien

Diese Daten werden in bestimmten Intervallen, die der Anwender individuell über die Weboberfläche konfigurieren kann, an den Agent Manager übermittelt. Dort werden die erfassten Druckdaten zentral für alle registrierten Agents verwaltet und überwacht und können über die, im Agent bzw. Agent Manager, integrierte Weboberfläche in Ihrem Browser ausgegeben werden.

# <span id="page-4-0"></span>Sicherheitsmaßnahmen / Kommunikation

Die Weboberfläche des Agent Managers bzw. Agents kann über die folgenden Kommunikationsprotokolle im Browser aufgerufen werden:

HTTP (HyperText Transfer Protocol)

● Ein Kommunikationsprotokoll im World Wide Web, um Daten zu übertragen.

HTTPS (HyperText Transfer Protocol Secure)

● Ein Kommunikationsprotokoll im World Wide Web, um Daten verschlüsselt zu übertragen.

Diese können Sie manuell über die Weboberfläche unter den Systemeinstellungen konfigurieren. Voraussetzung für den Zugriff über HTTPS ist, dass der Agent Manager bzw. Agent mit einem gültigen SSL-Sicherheitszertifikat ausgestattet ist.

#### <span id="page-4-1"></span>Authentifizierung

Sowohl der Agent Manager als auch der Agent benötigen beim Zugriff über die integrierte Weboberfläche im Browser oder über einen Remotezugriff die Angabe der folgenden Authentifizierungsinformationen:

- Login
- Passwort

Über die Weboberfläche haben Sie die Möglichkeit verschiedene Benutzerzugänge mit unterschiedlichen Zugangsberechtigungen einzurichten und zu verwalten. Darunter zählen Zugänge für Administratoren, Händler und Kunden. Je nach Bedarf können den einzelnen Benutzerzugängen verschiedene Rechte bzw. Einschränkungen erteilt werden.

#### <span id="page-4-2"></span>LocalAgent

Die eingesetzten lokalen per USB angeschlossenen Drucker müssen die Druckersprache PCL5 unterstützen .Auf dem Host muss der Port 9418 auf der firewall geöffnet sein.

Unterstützte Hersteller: Kyocera/Utax, Epson andere Hersteller

## <span id="page-5-0"></span>Netzwerk Traffic

Eine durchschnittliche Abfrage pro System beträgt ca.5kb

#### <span id="page-5-1"></span>Systemvoraussetzungen

- Windows Betriebssysteme ab Windows 7 / Server 2008 32 und 64 bit oder höher
- Linux ab Ubuntu 14.x.x 32 und 64 bit oder höher
- Rasberry PI ab Version 2 oder höher
- Netzwerkkarte 10/100/1000 MBit
- min. 4 GB Hauptspeicher
- min. 40 GB freier Festplattenspeicher
- Bildschirmauflösung min. 1280x720

#### <span id="page-5-2"></span>Datenbanken

- HSQL embedded
- MySQL
- Microsoft SQL

#### <span id="page-5-3"></span>Raspberry Pi

Die Funktionsweise des Raspberry Pi image ist identisch mit der installierbaren Windows-Variante. Das System steht auf DHCP und kann in der Weboberfläche auf eine feste IP umgestellt werden.

Unterstützt werden derzeit die Modelle RPI2, RPI2 und RPI4.

# <span id="page-6-0"></span>Funktionsweise

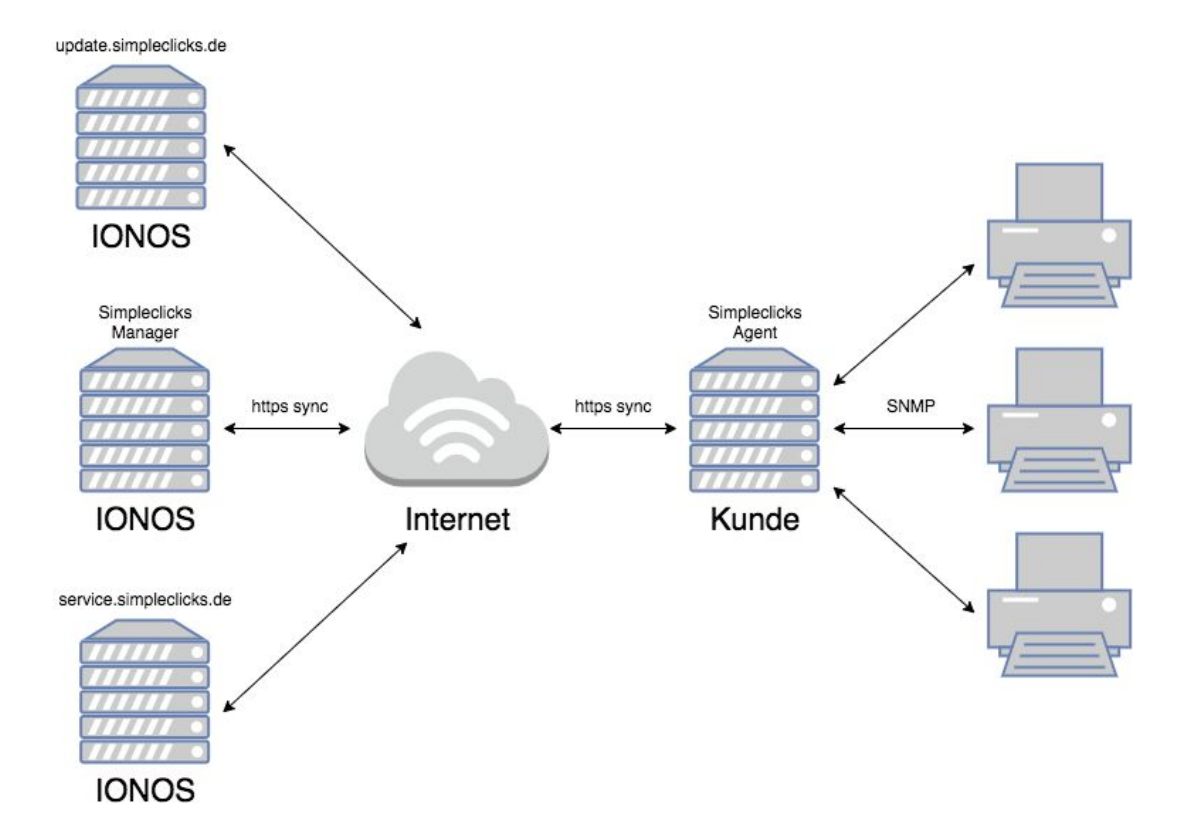

# <span id="page-7-0"></span>ServiceWidget

Systemvoraussetzung: IQ4docs V.4.7 / Kyocontrol V4.7 Simpleclicks Agent Manager mit gebuchtem ServiceWidget

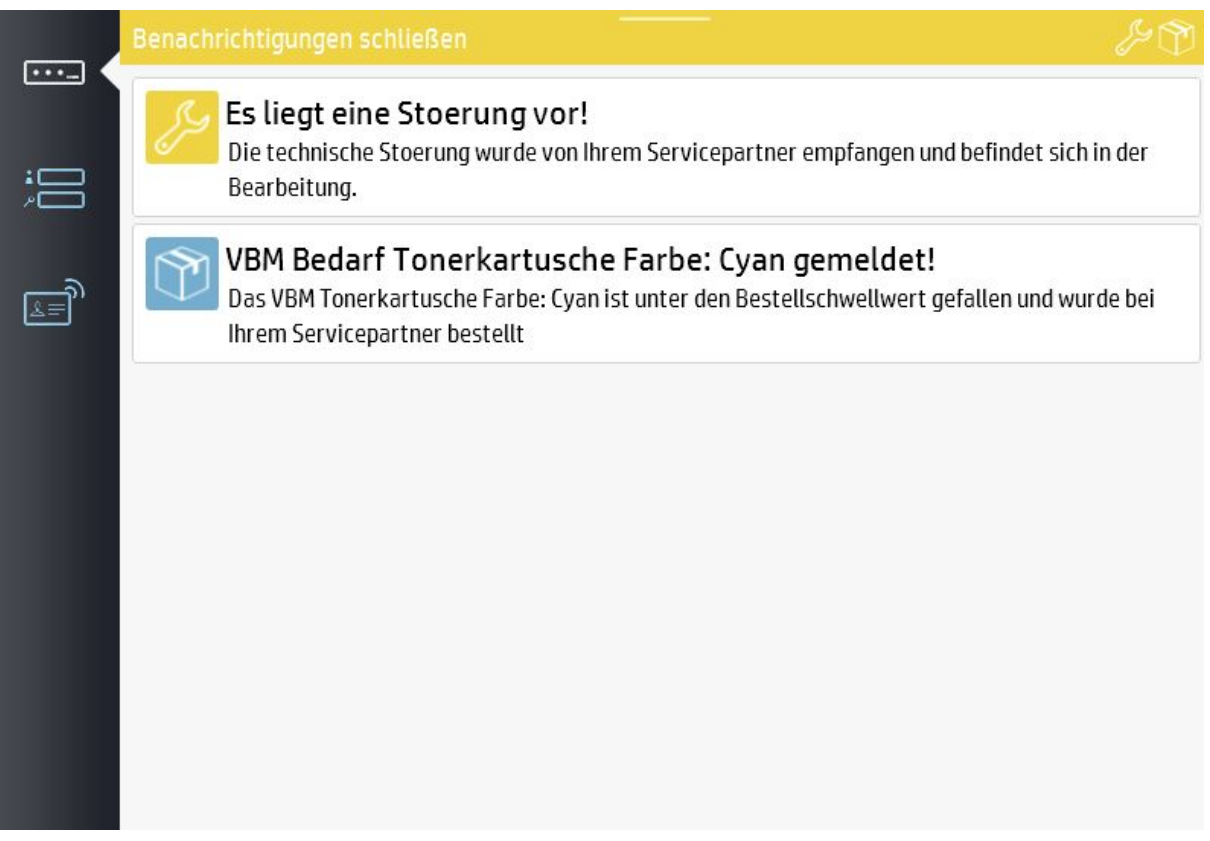

#### <span id="page-8-0"></span>IQ4docs / Kyocontrol

# IQ4docs ab Version 4.7 / Kyocontrol ab Version 4.7

#### **EINZIGARTIGE INTEGRATION IN IQ4DOCS**

IQ4docs bietet eine einzigartige Integration des Flottenmanagements SimpleClicks. So können die wichtigsten Gerätedaten in der IQ4docs-Geräteliste und dem Geräte-Detaildialog eingesehen werden. In der Listenansicht der Geräte erhalten sie einen schnellen Überblick über Toner- und Zählerstände und im Detaildialog weiterführende Informationen.

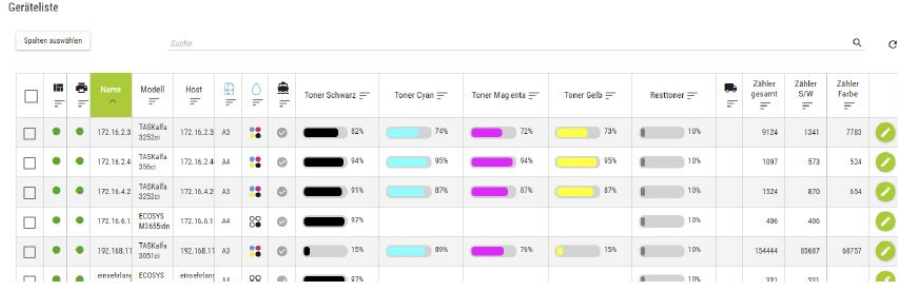

In den Detaildialogen bekommen Sie einen umfassenden Überblick über Maschinen Details, Standort, VBM Details und Zähler Details (im Bild). Alle Daten werden von SimpleClicks gesammelt - Differenzen zwischen SimpleClicks und IQ4docs sind ausgeschlossen.

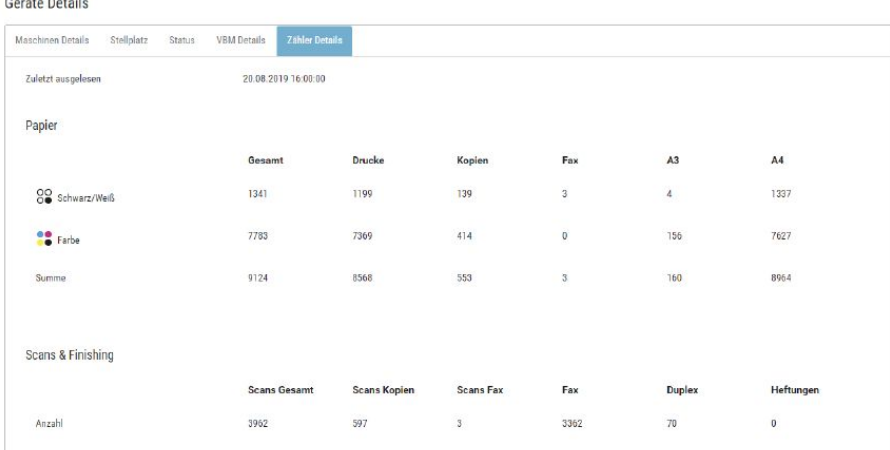

#### <span id="page-8-1"></span>Soap Schnittstelle

Über die Soap Schnittstelle haben ERP Systeme die Möglichkeit Zählerstände und Verbrauchsmaterial Meldungen direkt vom Agent Manager abzurufen. Diese Informationen werden dann in dem jeweiligen ERP System verarbeitet.

# <span id="page-9-0"></span>Hersteller Schnittstellen

#### HP SDS

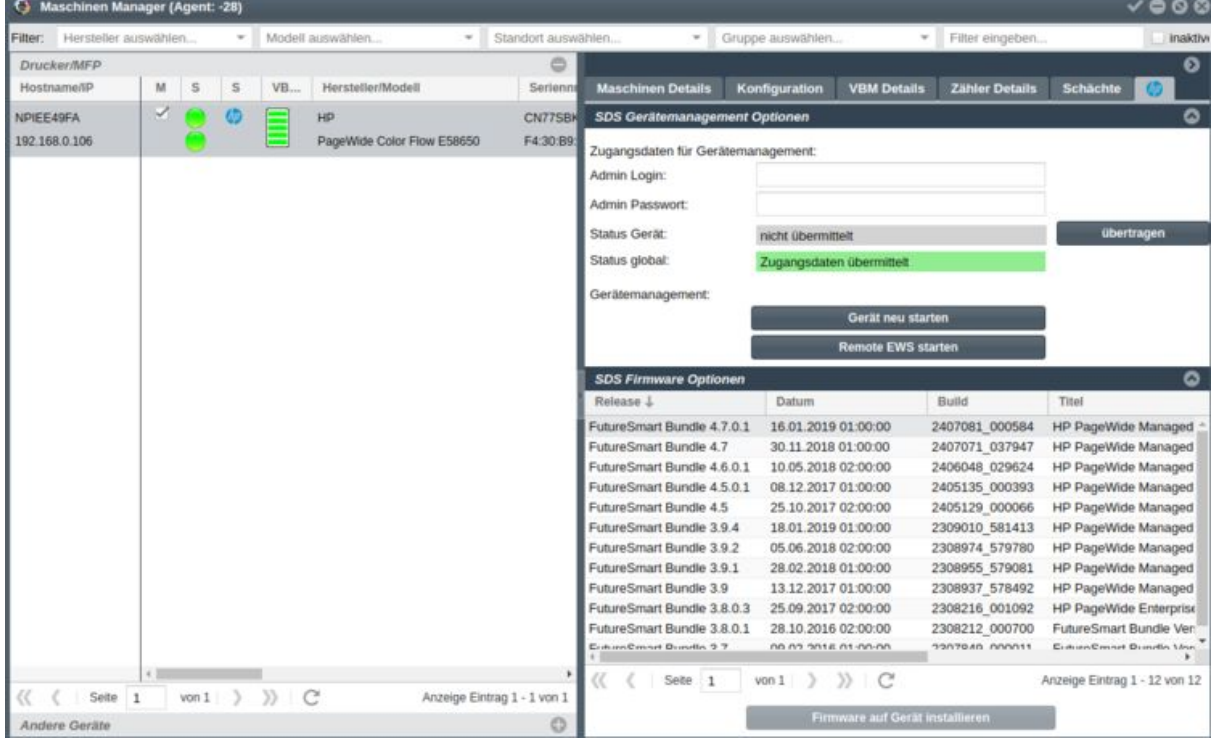

# Kyocera KFS

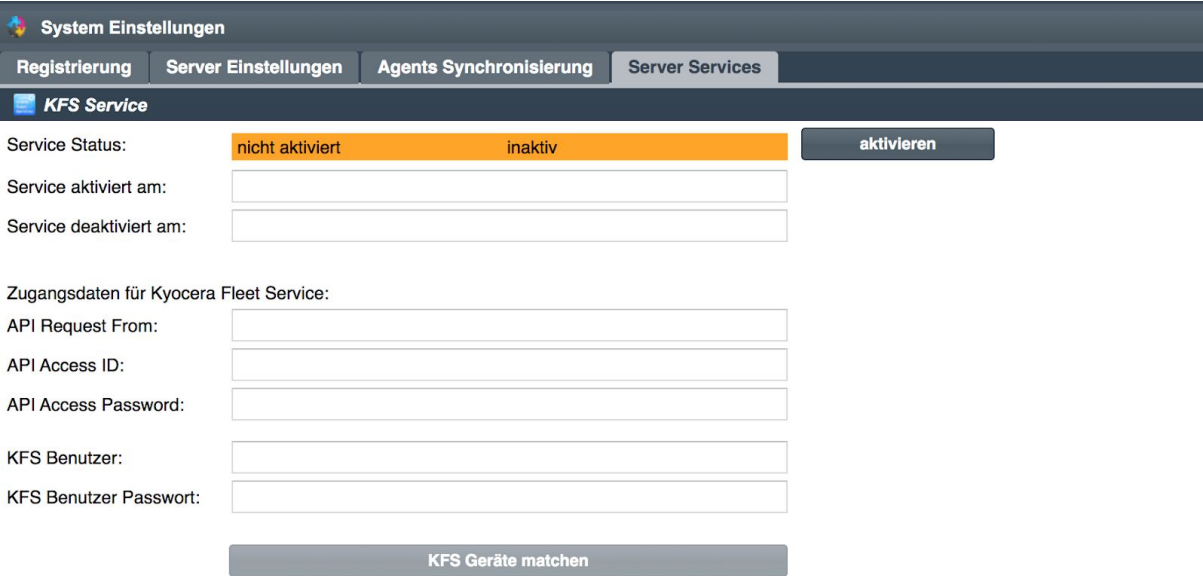

# <span id="page-11-0"></span>SequiSoft GmbH

SequiSoft GmbH Bergelchen Ort 28 44339 Dortmund [www.sequisoft.com](http://www.sequisoft.com/)

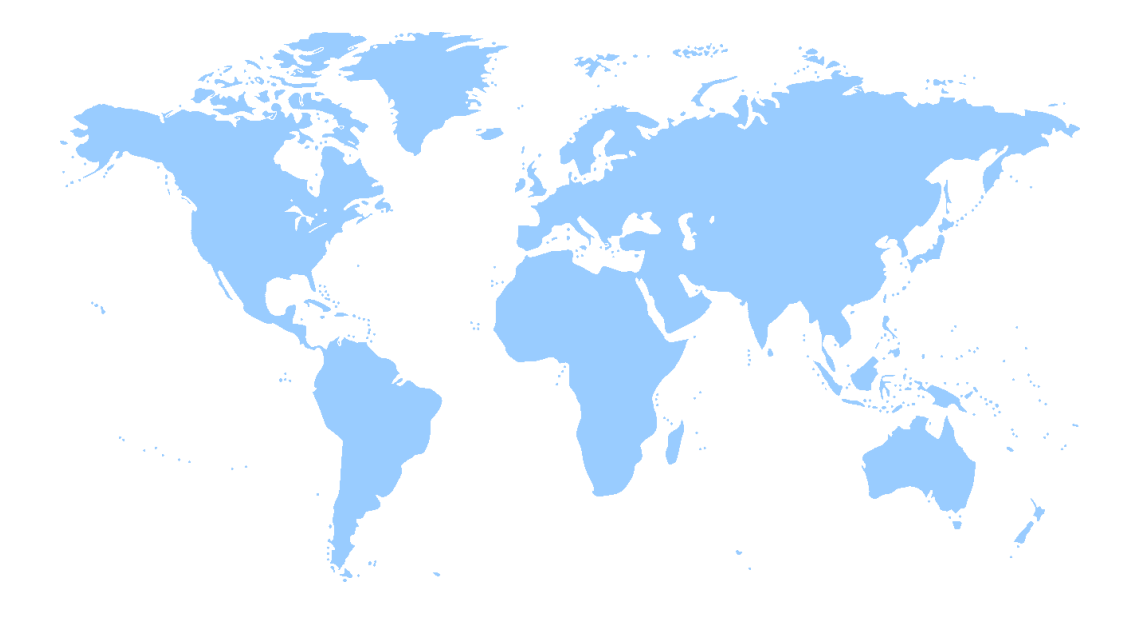